# Assign important issues to the project lead

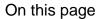

Configuration steps | Target issue\* | Fields | Run as\* | Conditional execution | Related example

### Use case

Automatically assign and issue to the project lead.

Issues will **only** be re-assigned if the **priority** of the issue is set to **Highest** to make sure that only important issues are being escalated.

# Configuration steps

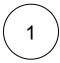

### Target issue\*

Select current issue.

The current issue will be updated.

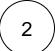

#### Fields

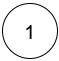

Select Assignee.

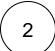

Set the Value\* to Set field value manually (parser expression) and insert the following expression:

%{issue.project.lead}

The assignee will be set to the project lead.

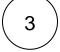

# Run as\*

Choose which **user\*** will be able to execute the post function. By default, it is set to the Current user.

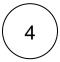

## **Conditional execution**

Insert the following expression:

 $\{$ issue.priority $\}$  = "Highest"

The post function will **only** be executed **if** the **priority** of the issue is set to **Highest.** 

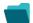

# Related example

| Use case                                                                    | JWT<br>feature | Workflow function              | Parser<br>functions                          | Complexity |
|-----------------------------------------------------------------------------|----------------|--------------------------------|----------------------------------------------|------------|
| Add a sub-task's summary and key to the description of its parent           | (¢)            | Update fields                  |                                              | BEGINNER   |
| Add three days skipping weekends automatically to a Date Picker             | <b>(</b>       | Update fields                  | dateTimeToStri<br>ng()<br>dayOfTheWee<br>k() | BEGINNER   |
|                                                                             |                |                                | addDays()                                    |            |
| Add watchers from another field                                             | (g)            | Update fields                  | union()                                      |            |
|                                                                             |                | Transition issue               | toStringList()                               |            |
| Assign an issue to the project lead, if the issue is unassigned on creation | (ģ)            | Update fields                  |                                              | BEGINNER   |
| Assign an issue to the user who last commented on it                        | (ģ)            | Update fields                  |                                              | BEGINNER   |
| Assign important issues to the project lead                                 | tộ;            | Update fields                  |                                              | BEGINNER   |
| Copy field values from epic to issues under it after creation               | (ç)            | Update fields Transition issue | epic() issuesUnderEp ic() filterByStatus()   | BEGINNER   |
| Copy labels of a sub-task to the parent issue upon closing                  | (ģ)            | Update fields                  |                                              | BEGINNER   |
| Keep parent's priority in sync                                              | (g)            | Update fields                  |                                              | BEGINNER   |
| Obtain the difference between two dates                                     | <b>(b)</b>     | Update fields                  |                                              | BEGINNER   |
| Set a date field to a future date                                           | <b>(b)</b>     | Update fields                  | dateTimeToStri<br>ng()                       | BEGINNER   |
| Set a date field to the current date                                        | (g)            | Update fields                  | dateTimeToStri<br>ng()                       | BEGINNER   |

Set Fix version to Affects version when resolving an issue

Update fields

INTERMEDIATE

Set the priority to Highest if the 'Infrastructure' component is selected

Update fields

If you still have questions, feel free to refer to our support team.